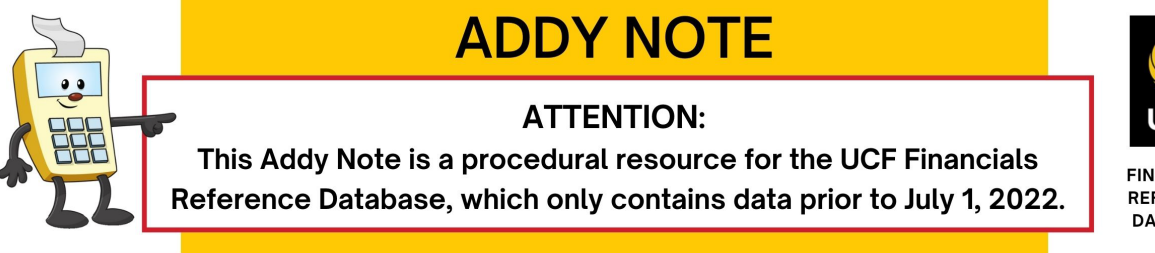

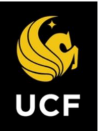

**FINANCIALS REFERENCE DATABASE** 

# **Locating a PCard Holder's Charges**

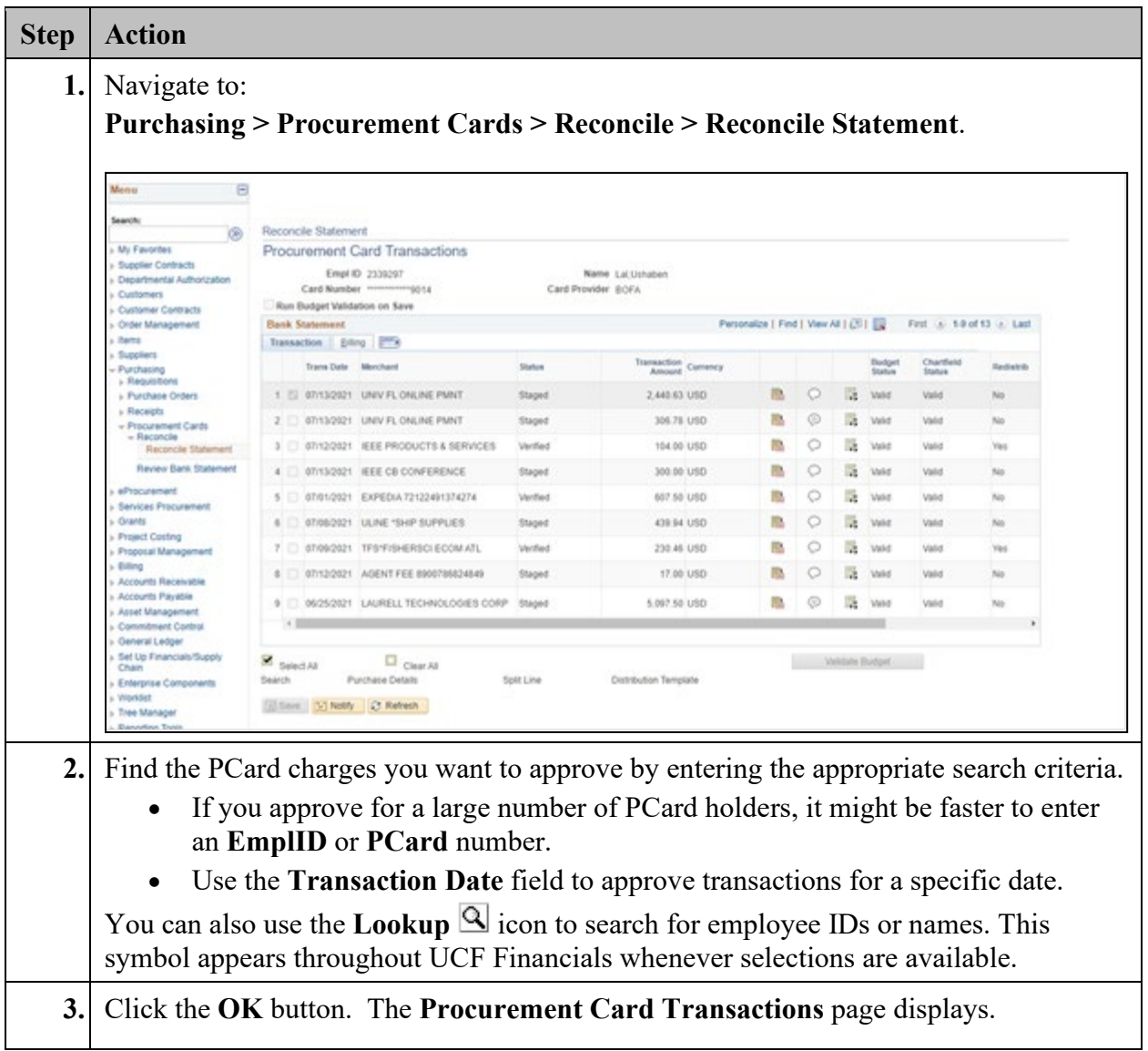

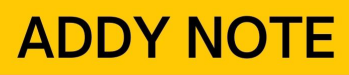

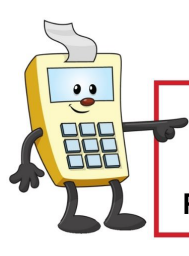

## **ATTENTION:**

This Addy Note is a procedural resource for the UCF Financials Reference Database, which only contains data prior to July 1, 2022.

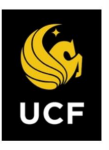

**FINANCIALS REFERENCE DATABASE** 

### **What Do the Status Options Mean?**

The following table explains how to use the options on the Status dropdown list.

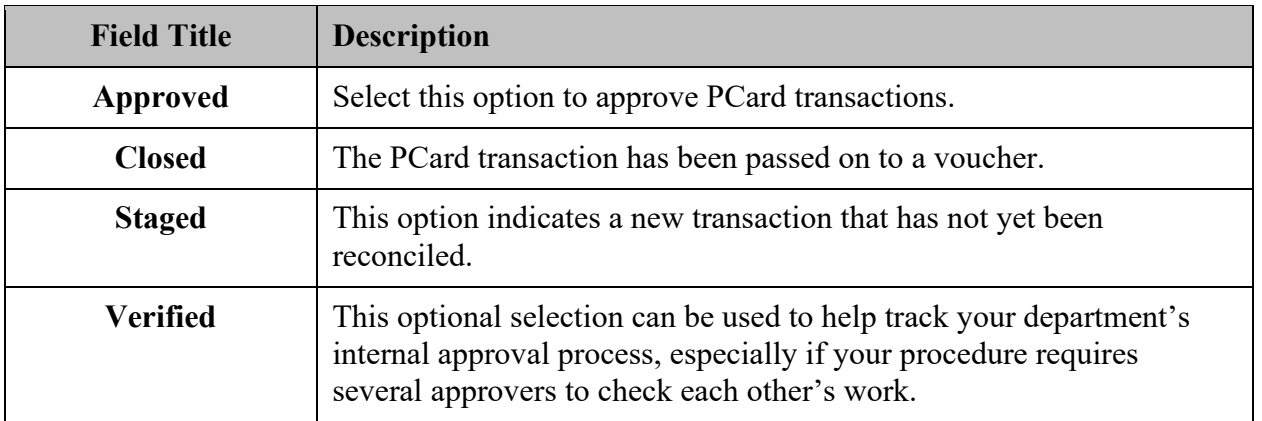

#### **What Do the Links/Icons Do?**

The table below explains the links and icons on the Procurement Cards Transactions page.

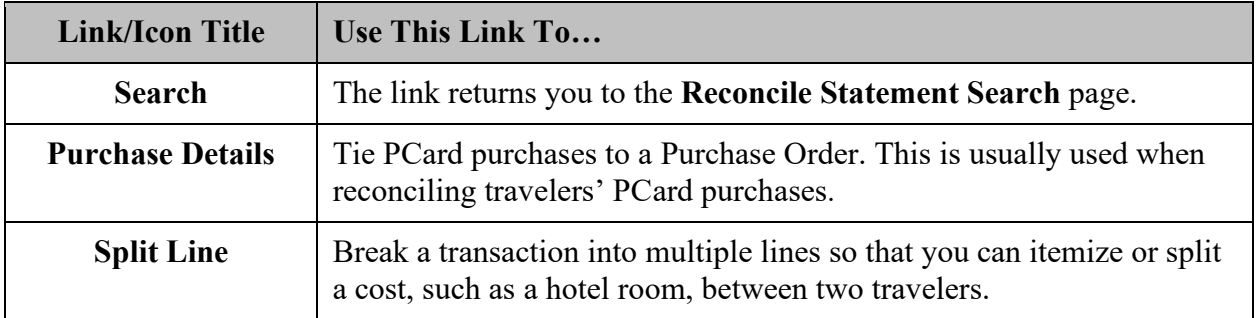

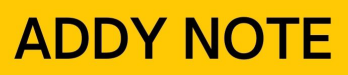

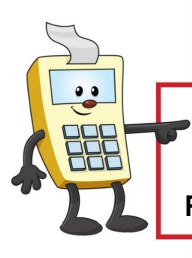

## **ATTENTION:**

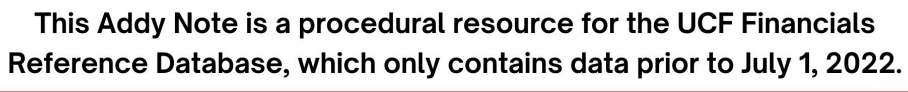

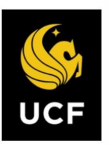

**FINANCIALS<br>REFERENCE DATABASE** 

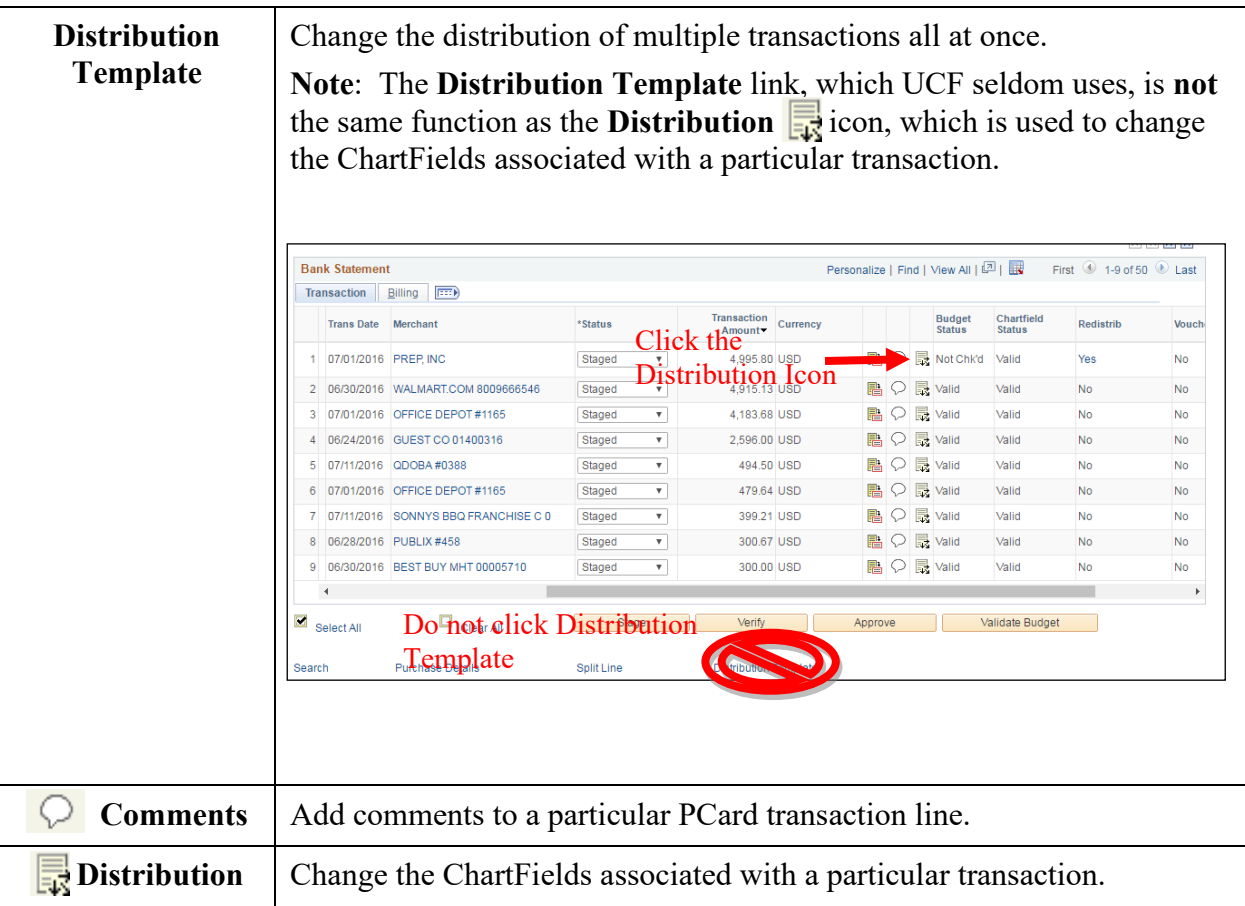